## **CHECKBOX**

The CHECKBOX control displays a check box. It represents a boolean value in the application.

The following topics are covered below:

• [Properties](#page-0-0)

## <span id="page-0-0"></span>**Properties**

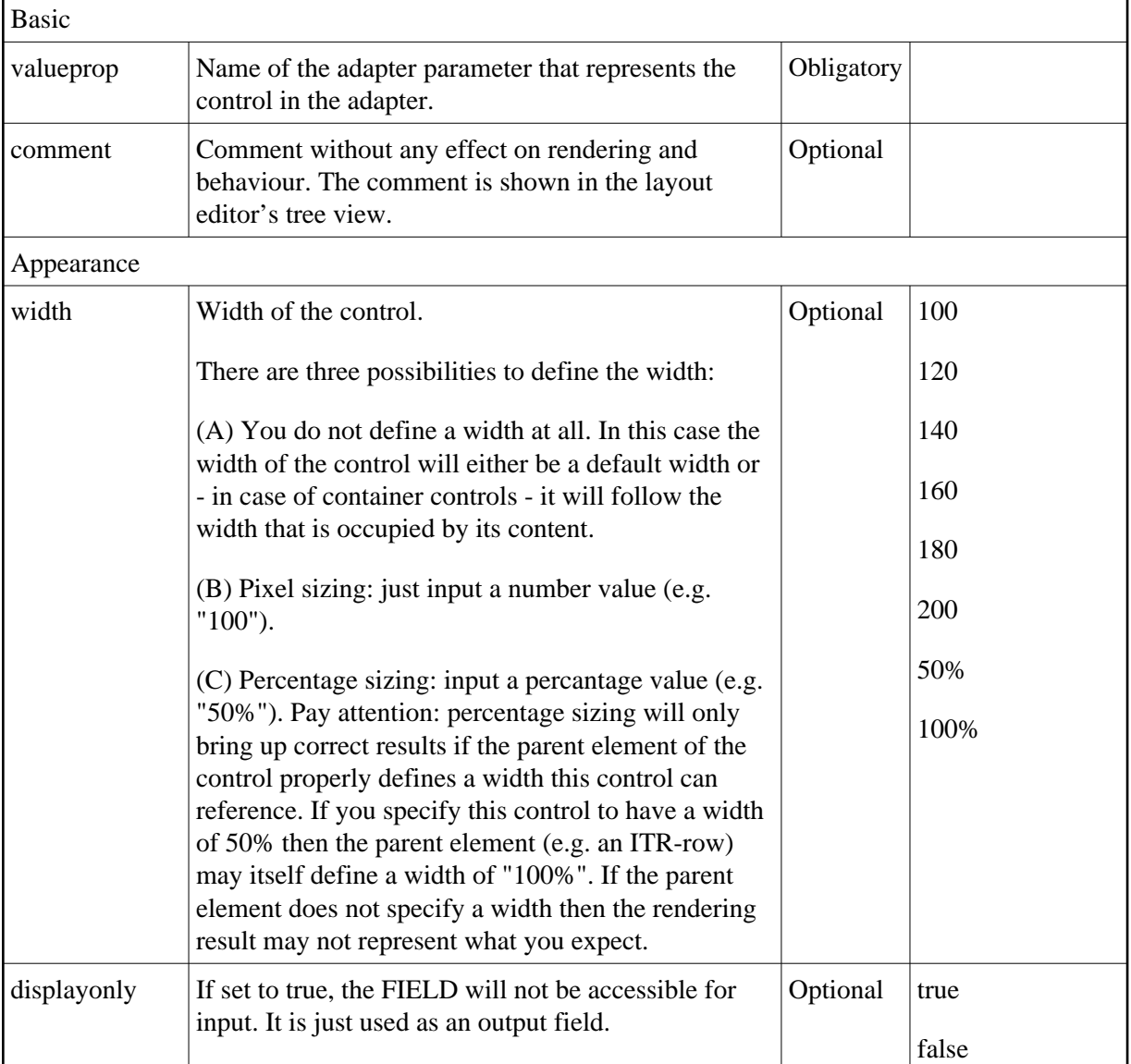

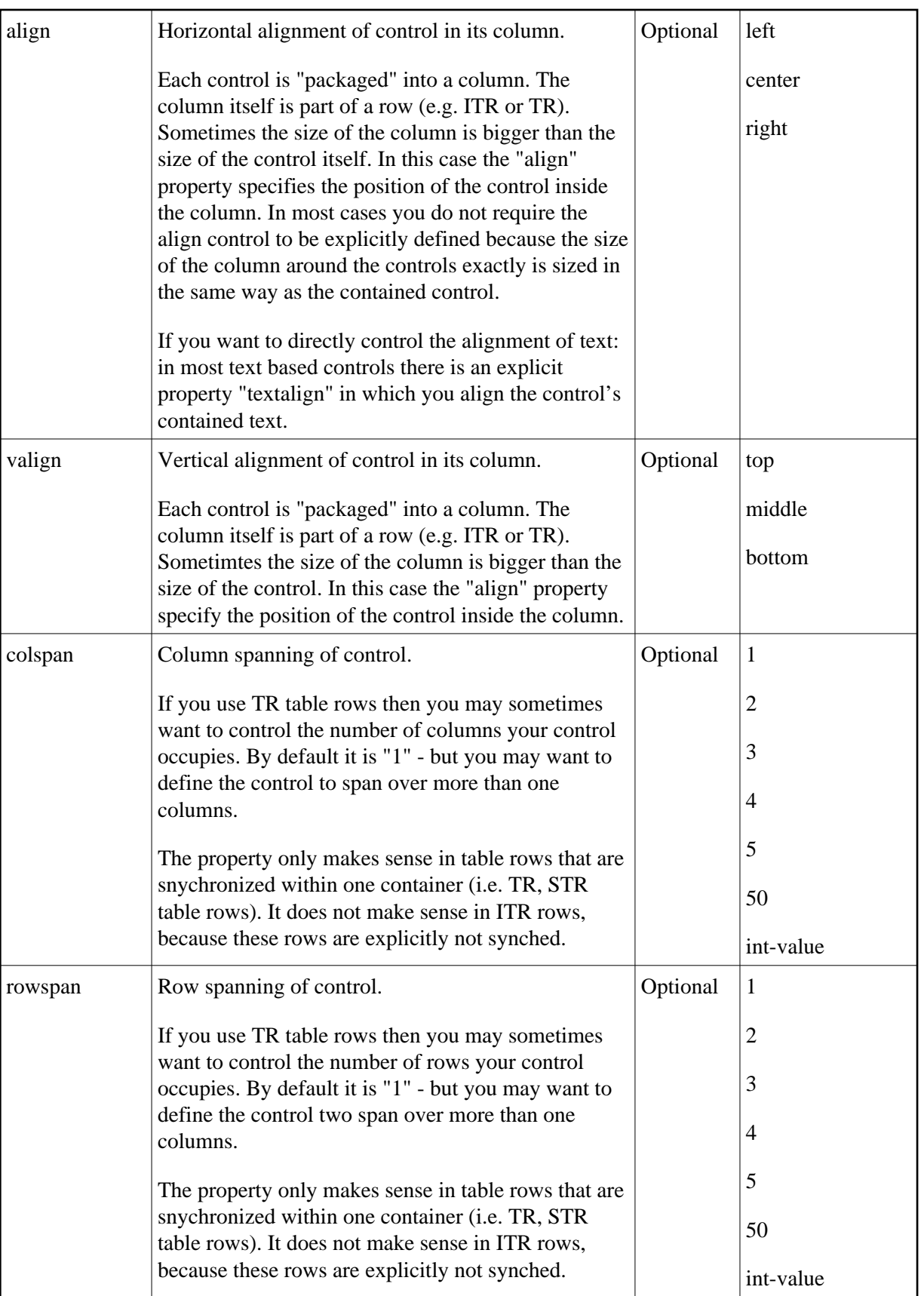

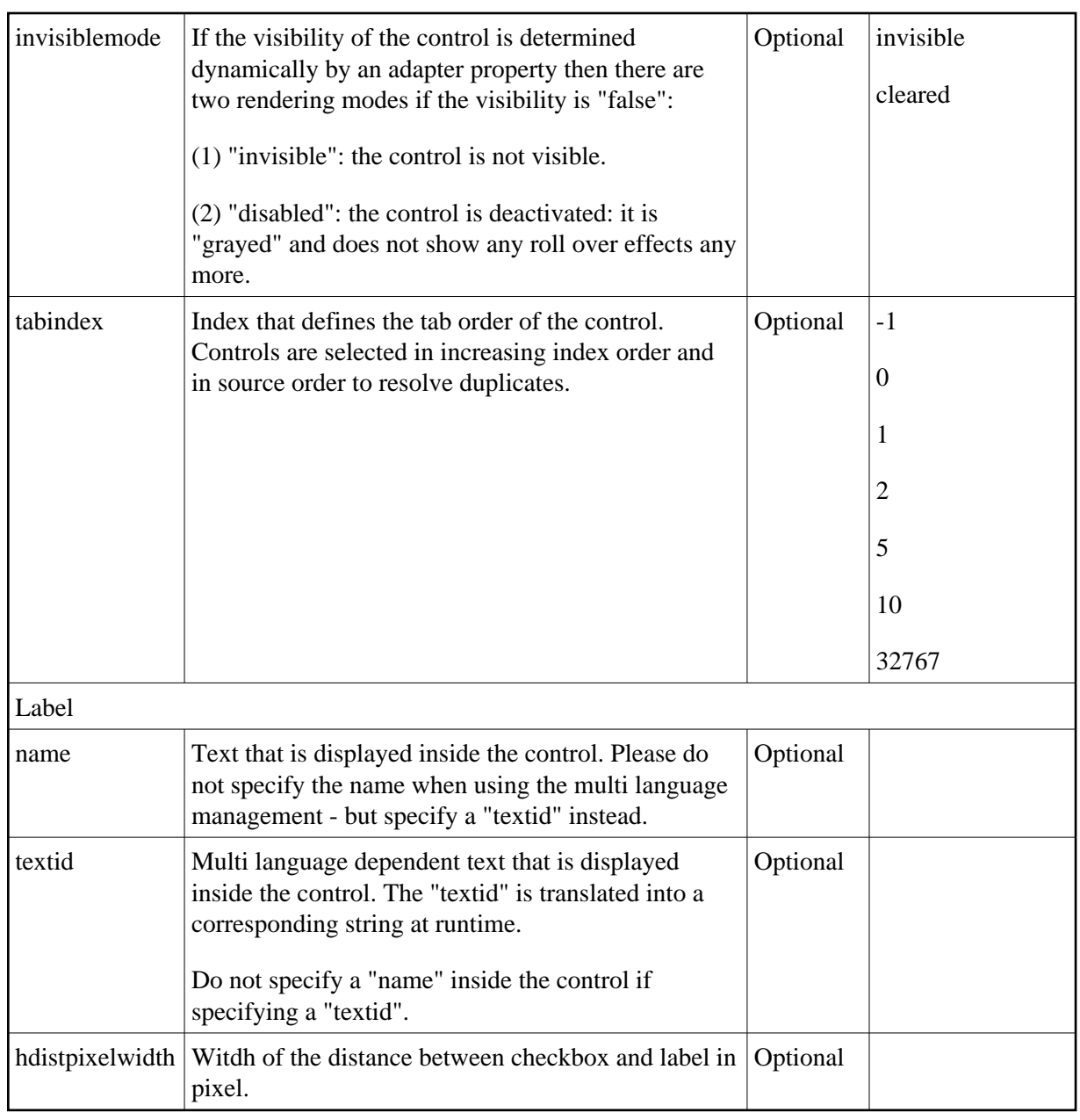

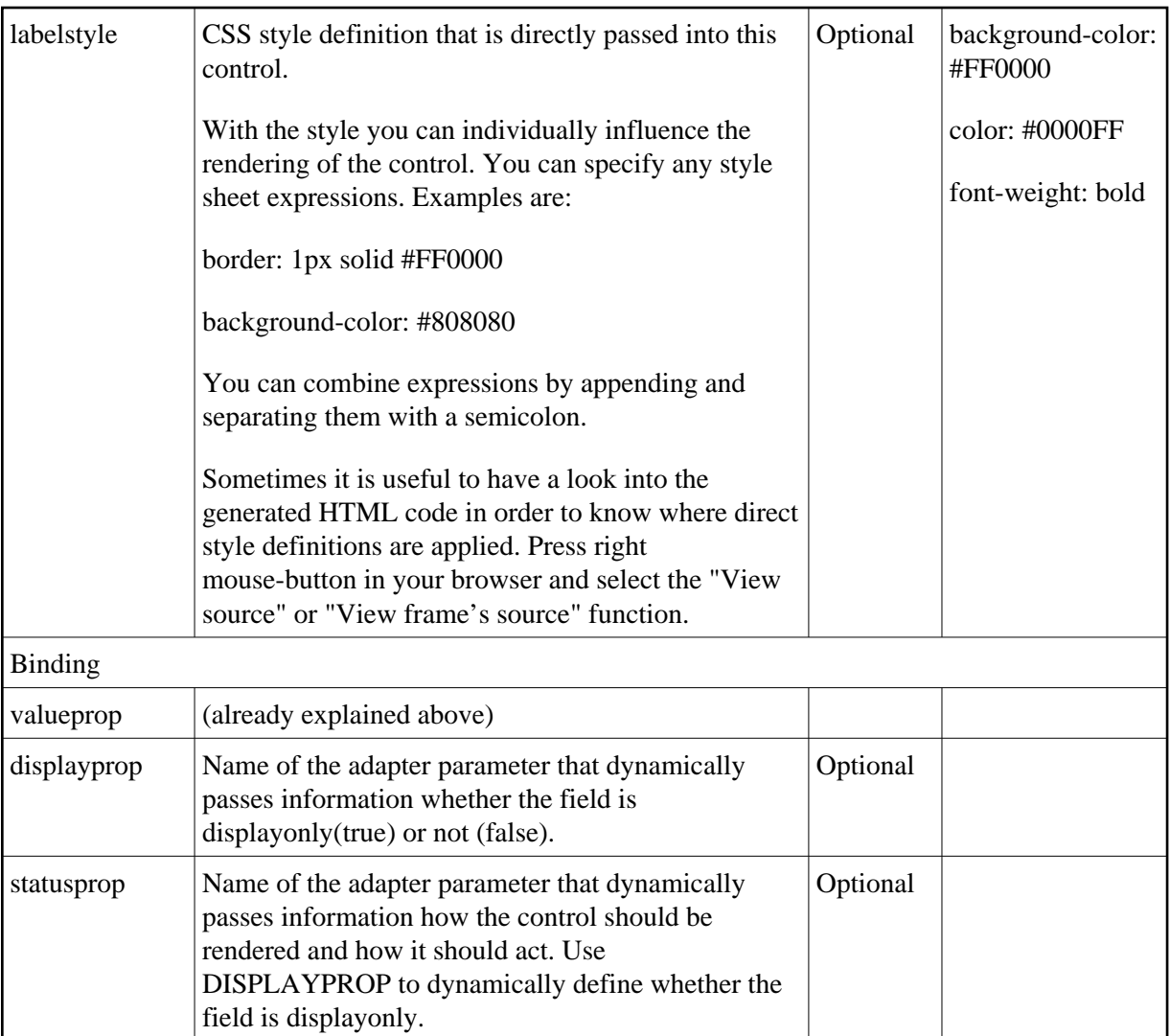

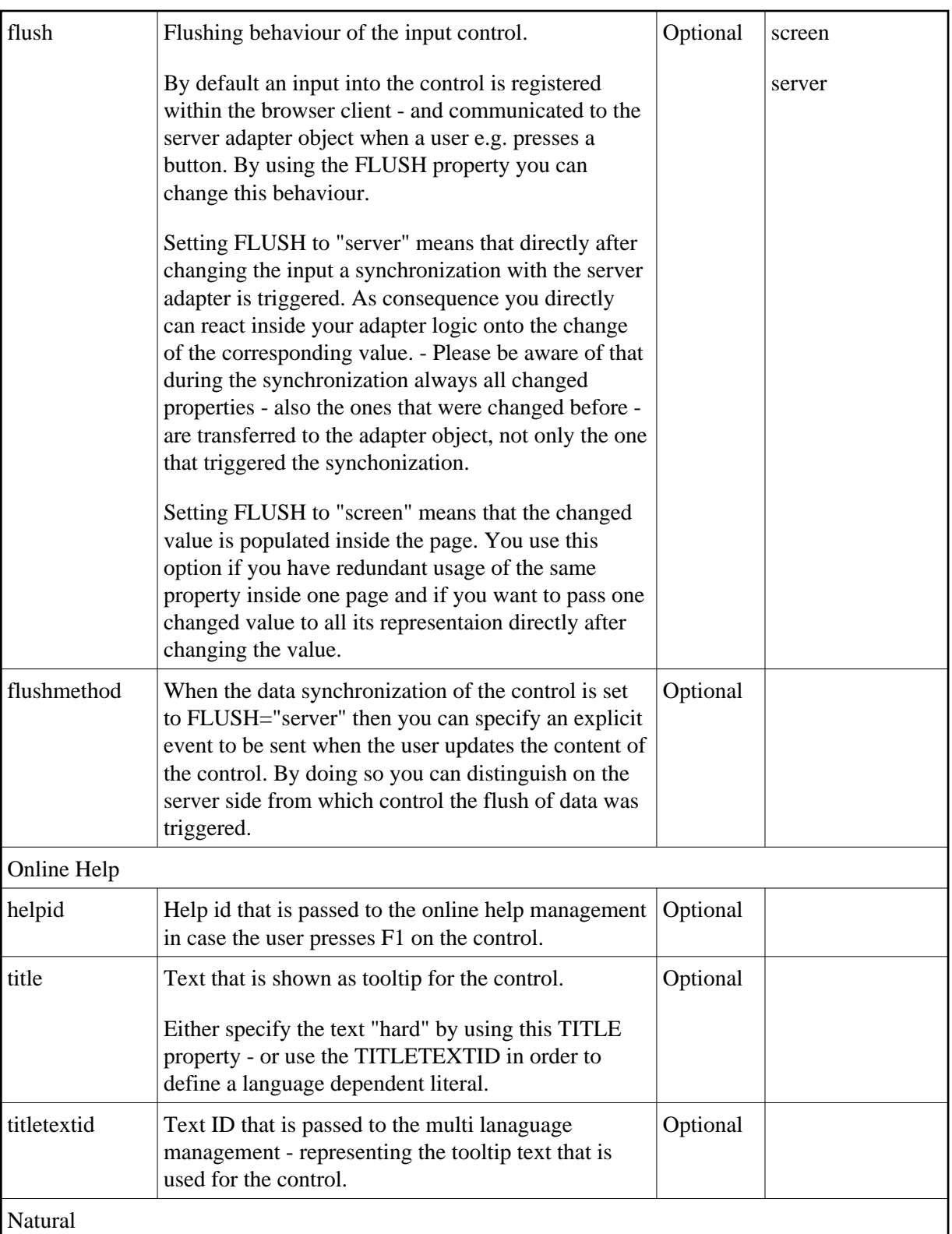

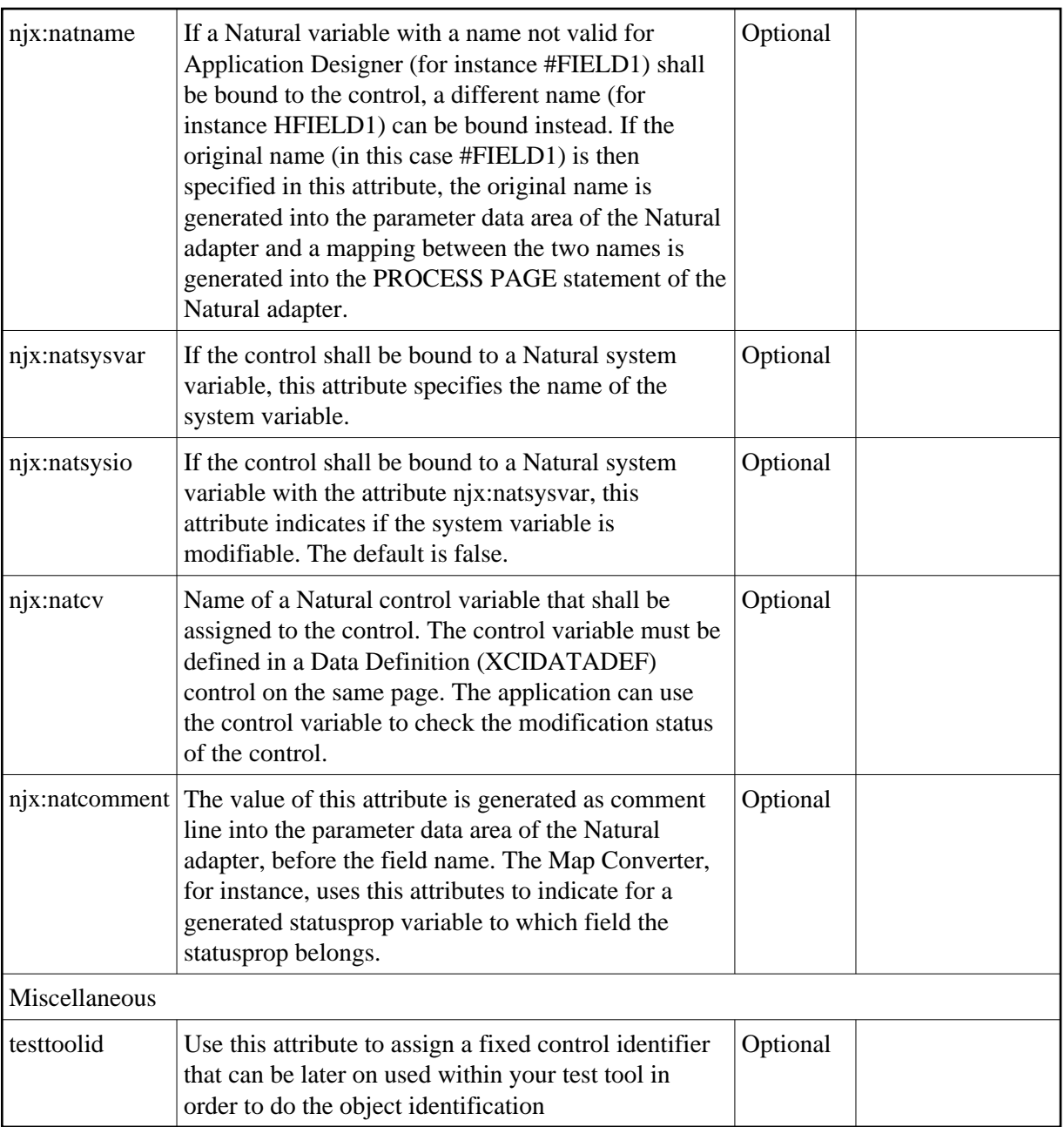

Typically, the CHECKBOX is followed by a LABEL control naming the displayed check box. In the LABEL definition, set the property asplaintext to "true".